CMSC 330: Organization of Programming Languages

#### Lambda Calculus Encodings

CMSC330 Summer 2018 1

## The Power of Lambdas

- Despite its simplicity, the lambda calculus is quite expressive: it is Turing complete!
- $\triangleright$  Means we can encode any computation we want
	- $\cdot$  If we're sufficiently clever...
- Examples
	- Booleans
	- Pairs
	- Natural numbers & arithmetic
	- Looping

#### **Booleans**

#### ► Church's encoding of mathematical logic

- true  $= \lambda x.\lambda y.x$
- false =  $\lambda x.\lambda y.y$
- if *a* then *b* else *c*
	- <sup>Ø</sup> Defined to be the expression: *a b c*

#### Examples

- if true then b else  $c = (\lambda x.\lambda y.x)$  b  $c \rightarrow (\lambda y.b)$   $c \rightarrow b$
- if false then b else  $c = (\lambda x.\lambda y.y)$  b  $c \rightarrow (\lambda y.y)$   $c \rightarrow c$

# Booleans (cont.)

- ▶ Other Boolean operations
	- not  $= \lambda x.x$  false true
		- $\triangleright$  not  $x = x$  false true = if x then false else true
		- $\triangleright$  not true  $\rightarrow$  ( $\lambda$ x.x false true) true  $\rightarrow$  (true false true)  $\rightarrow$  false
	- and  $= \lambda x.\lambda y.x$  y false
		- $\triangleright$  and x y = if x then y else false
	- or  $= \lambda x.\lambda y.x$  true y

 $\triangleright$  or x y = if x then true else y

- ► Given these operations
	- Can build up a logical inference system

### Quiz #1

What is the lambda calculus encoding of xor x y?

- xor true true =  $\alpha$  xor false false = false
- xor true false  $=$  xor false true  $=$  true
- A. x x y
- B. x (y true false) y
- C. x (y false true) y
- D. y x y

 $true = \lambda x.\lambda y.x$  $false = \lambda x.\lambda y.y$ if a then  $b$  else  $c = a b c$  $not = \lambda x.x$  false true

### Quiz #1

What is the lambda calculus encoding of xor x y?

- xor true true =  $\alpha$  xor false false = false
- xor true false  $=$  xor false true  $=$  true
- A. x x y
- $B. X$  (y true false) y
- **C. x (y false true) y**
- D. y x y

 $true = \lambda x.\lambda y.x$  $false = \lambda x.\lambda y.y$ if a then b else  $c = a b c$  $not = \lambda x.x$  false true

### **Pairs**

- $\blacktriangleright$  Encoding of a pair  $a, b$ 
	- (a,b) =  $\lambda x$ . if x then a else b
	- $\bullet$  fst =  $\lambda$ f.f true
	- $\cdot$  snd =  $\lambda$ f.f false
- Examples
	- fst  $(a,b) = (\lambda f.f true)$  ( $\lambda x.$  if x then a else b)  $\rightarrow$ ( $\lambda$ x.if x then a else b) true  $\rightarrow$ if true then a else  $b \rightarrow a$
	- snd  $(a,b) = (\lambda f.f false)$  ( $\lambda x.$  if x then a else b)  $\rightarrow$ ( $\lambda$ x.if x then a else b) false  $\rightarrow$ if false then a else  $b \rightarrow b$

# Natural Numbers (Church\* Numerals)

- ► Encoding of non-negative integers
	- $\bullet$  0 =  $\lambda$ f. $\lambda$ y.y
	- $\bullet$  1 =  $\lambda$ f. $\lambda$ y.f y
	- $2 = \lambda f \cdot \lambda y \cdot f(f y)$
	- $\bullet$  3 =  $\lambda$ f. $\lambda$ y.f (f (f y))
		- i.e.,  $n = \lambda f \cdot \lambda y$ . Sapply f n times to  $y$
	- Formally:  $n+1 = \lambda f \cdot \lambda y \cdot f$  (n f y)

What OCaml type could you give to a Churchencoded numeral?

- A.  $('a -> 'b) -> 'a -> 'b)$
- $B.$   $(a \rightarrow a) \rightarrow a \rightarrow a$
- C. ('a -> 'a) -> 'b -> int
- $D.$  (int  $\rightarrow$  int)  $\rightarrow$  int  $\rightarrow$  int

What OCaml type could you give to a Churchencoded numeral?

- A.  $('a -> 'b) -> 'a -> 'b)$
- **B. ('a -> 'a) -> 'a -> 'a**
- C. ('a -> 'a) -> 'b -> int
- $D.$  (int  $\rightarrow$  int)  $\rightarrow$  int  $\rightarrow$  int

## Operations On Church Numerals

- ▶ Successor
	- $succ = \lambda z \cdot \lambda f \cdot \lambda y \cdot f (z f y)$
- $\bullet$  0 =  $\lambda$ f. $\lambda$ y.y
- $\bullet$  1 =  $\lambda$ f. $\lambda$ y.f y

- Example
	- succ  $0 =$

 $(\lambda z.\lambda f.\lambda y.f(z f y))(\lambda f.\lambda y.y) \rightarrow$  $\lambda$ f.λy.f (( $\lambda$ f.λy.y) f y)  $\rightarrow$  $\lambda$ f. $\lambda$ y.f (( $\lambda$ y.y) y)  $\rightarrow$ λf.λy.f y  $= 1$ 

Since  $(\lambda x.y) z \rightarrow y$ 

# Operations On Church Numerals (cont.)

- $\mathsf{IsZero?}$ 
	- iszero =  $\lambda$ z.z ( $\lambda$ y.false) true This is equivalent to  $\lambda z$ . ((z ( $\lambda y$ . false)) true)
- Example
	- $\cdot$  iszero  $0 =$

 $\bullet$  0 =  $\lambda$ f. $\lambda$ y.y

( $λz.z$  ( $λy$ .false) true) ( $λf.λy. y$ )  $\rightarrow$ ( $λ$ f. $λ$ y.y) ( $λ$ y.false) true  $\rightarrow$  $(\lambda y. y)$  true  $\rightarrow$  Since  $(\lambda x. y)$  z  $\rightarrow$  y true

# Arithmetic Using Church Numerals

- If M and N are numbers (as  $\lambda$  expressions)
	- Can also encode various arithmetic operations
- **Addition** 
	- $M + N = \lambda f \cdot \lambda y$ . M f  $(N f y)$ Equivalently:  $+ = \lambda M \cdot \lambda N \cdot \lambda f \cdot \lambda y \cdot M f(N f y)$  $\triangleright$  In prefix notation (+ M N)
- **Multiplication** 
	- $M * N = \lambda f M N f$

Equivalently:  $* = \lambda M.\lambda N.\lambda f.\lambda y.M \, N f y$ 

 $>$  In prefix notation (\* M N)

# Arithmetic (cont.)

- Prove  $1+1 = 2$ 
	- 1+1 =  $\lambda$ x. $\lambda$ y.(1 x) (1 x y) =
	- $\lambda x.\lambda y.((\lambda f.\lambda y.f y)x)(1 x y) \rightarrow$
	- $\lambda$ x. $\lambda$ y. $(\lambda$ y.x y) (1 x y)  $\rightarrow$
	- $\lambda x.\lambda y.x(1 x y) \rightarrow$
	- $\lambda x.\lambda y.x((\lambda f.\lambda y.f y)x y) \rightarrow$
	- $\lambda$ x. $\lambda$ y.x (( $\lambda$ y.x y) y)  $\rightarrow$
	- $\lambda x.\lambda y.x(x y) = 2$
- With these definitions
	- Can build a theory of arithmetic
- $\bullet$  1 =  $\lambda$ f. $\lambda$ y.f y
- $2 = \lambda f \cdot \lambda y \cdot f(f y)$

## Looping & Recursion

 $\triangleright$  Define D =  $\lambda$ x.x x, then

•  $D = (\lambda x.x x) (\lambda x.x x) \rightarrow (\lambda x.x x) (\lambda x.x x) = D D$ 

- ► So **D D** is an infinite loop
	- In general, self application is how we get looping

# The Fixpoint Combinator

- **Y** =  $\lambda$ f.( $\lambda$ x.f (x x)) ( $\lambda$ x.f (x x))
- $\blacksquare$  Then

 $Y =$ 

(λf.(λx.f (x x)) (λx.f (x x)))  $F \rightarrow$ (λx.F (x x)) (λx.F (x x))  $\rightarrow$  $F ((\lambda x.F (x x)) (\lambda x.F (x x)))$ = F (**Y** F)

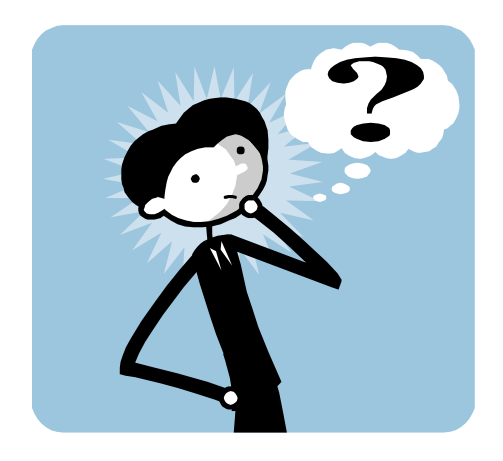

- **Y** F is a *fixed point* (aka fixpoint) of F
- **F** Thus **Y** F = F (**Y** F) = F (F (**Y** F)) = ...
	- We can use **Y** to achieve recursion for F

### **Example**

#### fact =  $\lambda$ f. $\lambda$ n.if n = 0 then 1 else n \* (f (n-1))

- The second argument to fact is the integer
- The first argument is the function to call in the body  $\triangleright$  We'll use Y to make this recursively call fact
- $(Y$  fact) 1 = (fact  $(Y$  fact)) 1
	- $\rightarrow$  if 1 = 0 then 1 else 1  $*$  ((Y fact) 0)
	- $\rightarrow$  1  $*$  ((Y fact) 0)
		- $= 1$   $*$  (fact (Y fact) 0)

 $\rightarrow$  1  $*$  (if 0 = 0 then 1 else 0  $*$  ((Y fact) (-1))  $\rightarrow$  1  $*$  1  $\rightarrow$  1

### Call-by-name vs. Call-by-value

- ► Sometimes we have a choice about where to apply beta reduction. Before call (i.e., argument):
	- $(\lambda z. z) ((\lambda y. y) x) \rightarrow (\lambda z. z) x \rightarrow x$
- Crafter the call:
	- $(\lambda z.z) ((\lambda y.y) x) \rightarrow (\lambda y.y) x \rightarrow x$
- The former strategy is called call-by-value
	- Evaluate any arguments before calling the function
- The latter is called call-by-name
	- Delay evaluating arguments as long as possible

## **Confluence**

- ► No matter what evaluation order you choose, you get the same answer
	- Assuming the evaluation always terminates
	- Surprising result!
- ► However, termination behavior differs between call-by-value and call-by-name
	- if true then true else  $(D D) \rightarrow true$  under call-by-name  $\triangleright$  true true (D D) = ( $\lambda x.\lambda y.x$ ) true (D D)  $\rightarrow$  ( $\lambda y.tru$ e) (D D)  $\rightarrow$  true
	- if true then true else  $(D D) \rightarrow ...$  under call-by-value
		- $\triangleright$  ( $\lambda$ x. $\lambda$ y.x) true (D D)  $\rightarrow$  ( $\lambda$ y.true) (D D)  $\rightarrow$  ( $\lambda$ y.true) (D D)  $\rightarrow$  ... never terminates

## Quiz #3

Y is a fixed point combinator under which evaluation order?

- A. Call-by-value
- B. Call-by-name
- C. Both
- D. Neither

**Y** =  $\lambda$ f.( $\lambda$ x.f (x x)) ( $\lambda$ x.f (x x))

 $Y =$ (λf.(λx.f (x x)) (λx.f (x x)))  $F \rightarrow$ (λx.F (x x)) (λx.F (x x))  $\rightarrow$  $F ((\lambda x.F (x x)) (\lambda x.F (x x)))$ = F (**Y** F)

## Quiz #3

Y is a fixed point combinator under which evaluation order?

- A. Call-by-value
- **B. Call-by-name**
- C. Both
- D. Neither

**Y** =  $\lambda$ f.( $\lambda$ x.f (x x)) ( $\lambda$ x.f (x x))

 $Y =$ ( $\lambda$ f.( $\lambda$ x.f (x x)) ( $\lambda$ x.f (x x))) F  $\rightarrow$ (λx.F (x x)) (λx.F (x x))  $\rightarrow$  $F ((\lambda x.F (x x)) (\lambda x.F (x x)))$ = F (**Y** F)

**In CBV, we expand Y F = F (Y F) = F (F (Y F)) … indefinitely, for any F**

# **Discussion**

- ► Lambda calculus is Turing-complete
	- Most powerful language possible
	- Can represent pretty much anything in "real" language <sup>Ø</sup> Using clever encodings
- ► But programs would be
	- Pretty slow (10000 + 1  $\rightarrow$  thousands of function calls)
	- Pretty large (10000 + 1  $\rightarrow$  hundreds of lines of code)
	- Pretty hard to understand (recognize 10000 vs. 9999)
- $\blacktriangleright$  In practice
	- We use richer, more expressive languages
	- That include built-in primitives

# The Need For Types

- ► Consider the untyped lambda calculus
	- false =  $\lambda x.\lambda y.y$
	- $\bullet$  0 =  $\lambda$ x. $\lambda$ y.y
- ► Since everything is encoded as a function...
	- We can easily misuse terms...
		- $\triangleright$  false  $0 \rightarrow \lambda y. y$
		- $\triangleright$  if 0 then  $\blacksquare$
	- …because everything evaluates to some function
- **Figure 15 The same thing happens in assembly language** 
	- Everything is a machine word (a bunch of bits)
	- All operations take machine words to machine words

# Simply-Typed Lambda Calculus (STLC)

- $\rightarrow$  e ::= n | x |  $\lambda$ x:t.e | e e
	- Added integers **n** as primitives
		- <sup>Ø</sup> Need at least two distinct types (integer & function)…
		- $\triangleright$  ...to have type errors
	- Functions now include the type t of their argument
- $\triangleright$  t ::= int | t  $\rightarrow$  t
	- int is the type of integers
	- $t1 \rightarrow t2$  is the type of a function
		- $\triangleright$  That takes arguments of type t1 and returns result of type t2

# Types are limiting

- ► STLC will reject some terms as ill-typed, even if they will not produce a run-time error
	- Cannot type check Y in STLC  $\triangleright$  Or in OCaml, for that matter!
- ► Surprising theorem: All (well typed) simply-typed lambda calculus terms are strongly normalizing
	- A normal form is one that cannot be reduced further  $\triangleright$  A value is a kind of normal form
	- Strong normalization means STLC terms always terminate
		- <sup>Ø</sup> Proof is *not* by straightforward induction: Applications "increase" term size

# **Summary**

- ► Lambda calculus is a core model of computation
	- We can encode familiar language constructs using only functions
		- $\triangleright$  These encodings are enlightening make you a better (functional) programmer
- ► Useful for understanding how languages work
	- Ideas of types, evaluation order, termination, proof systems, etc. can be developed in lambda calculus,
		- $\triangleright$  then scaled to full languages